# **Rendszerváltozók strukturaelemzéséhez készült GRAF1 programcsomag**

#### **Dénes Tamás matematikus Budapest, 1984.**

Az [1], [2] dolgozataimban a rendszerváltozók strukturális leírásának, illetve egymásrahatásának elméletével és módszertanával foglalkoztam. Jelen dolgozat a rendszerek empirikus megközelítésével, azaz a leírásukra szolgáló mért rendszerváltozók strukturális leírásával foglalkozik. A *normált fedési-mutatókra* épülő *n-változós struktúraelemzési GRAF1 nevű programcsomagot* FORTRAN programozási nyelven készítettem el.

## **1. Páros változóstruktura elemzés**

## **FELADAT:**

A kijelölt *n* darab változó irányított egymásrahatásának páronkénti vizsgálata, azaz a normált fedési-mutatók kiszámítása és egy *nxn méretű fedési-mutató mátrixba foglalása*.

## **EREDMÉNY:**

- A kijelölt *n* darab változó páronkénti strukturális összehasonlításából nyert *normált fedésimutatók antiszimmetrikus mátrixa*.

- Az *nxn méretű normált fedési-mutató mátrix* vizuális elemzéséhez segítséget myújtó szintenkénti *képmátrix* (10 szint).

- Az *nxn méretű normált fedési-mutató mátrix* automatikus (programozott) elemzésével a GRAF1 program által javasolt 2-dimenziós statisztikai táblák.

## **ELVI LEÍRÁS:**

## **1.1.**

Legyen az empirikus vizsgálat során  $H = \{h_1, h_2, ..., h_m\}$  a rendszert (jelenséget) hordozó elemek halmaza (minta elemek).  $X = \{x_1, x_2, ..., x_n\}$  a rendszert leíró (mért) változók halmaza, valamint bármely *x<sup>i</sup>* ∈ *X* változóhoz tartozzon egy meghatározott  ${K}_{i} = \{k_{i_1}, k_{i_2}, ..., k_{i_{n_i}}\}$  kódhalmaz (értelmezési tartomány), amelyben a változó lehetséges (*ni*-féle) mért értékei vannak. Ha a *h<sup>j</sup>* elem *x<sup>i</sup>* változó szerinti realizációját (mért értékét)  $h_j(x_i)$ -vel jelöljük, akkor  $h_j(x_i) \in K_i$ .

Ekkor az [1] (2.14)-ben definiált *normált fedési-mutatókat* kiszámíthatjuk bármely két *x*<sub>*i*</sub>, *x*<sub>*j*</sub> ∈ *X* változóra. Az empirikus adatokat egy adott változópár esetén, a [2]-beli 1.1. ábrában foglaltuk össze, amelynek jelöléseit használva a kiszámítás képleteit a [2] (4.1) és (4.2) levezetésekben adtuk meg. Ezeket a *H* mintán mért adatokra alkalmazva  $FN(x_i, x_j)$  és  $FN(x_j, x_i)$  kiszámítása a következő:

$$
A_{i} = \sum_{\nu=1}^{n_{j}} a_{i\nu}, \sum_{u=1}^{n_{i}} A_{u} = m \Rightarrow
$$
\n
$$
(1.1) \Rightarrow FN(x_{j}, x_{i}) = \frac{\left(\sum_{u=1}^{n_{i}} \sum_{\nu=1}^{n_{j}} a_{uv}^{2}\right) n_{i} n_{j} - \left(\sum_{u=1}^{n_{i}} A_{u}^{2}\right) - m(n_{i}n_{j} - 1)}{(n_{i}n_{j} - 1)\left(\sum_{u=1}^{n_{i}} A_{u}^{2}\right) - m(n_{i}n_{j} - 1)}
$$

$$
B_{j} = \sum_{u=1}^{n_{i}} a_{uj}, \sum_{v=1}^{n_{j}} B_{v} = m \Rightarrow
$$
  
(1.2)
$$
\Rightarrow FN(x_{i}, x_{j}) = \frac{\left(\sum_{u=1}^{n_{i}} \sum_{v=1}^{n_{j}} a_{uv}^{2}\right) n_{i} n_{j} - \left(\sum_{v=1}^{n_{j}} B_{v}^{2}\right) - m(n_{i}n_{j} - 1)}{(n_{i}n_{j} - 1)\left(\sum_{v=1}^{n_{j}} B_{v}^{2}\right) - m(n_{i}n_{j} - 1)}
$$

Itt már az elemzések szempontjából "élő" alsó határt jelent a normált fedési-mutató nulla értéke, ami a két változó egyenletes közös eloszlásakor áll elő. Azaz ha az egyik változó egy realizációjának megváltozása azonos valószínűséggel jár együtt, a másik változóbármely realizációjának megváltozásával. Röviden:

#### *A normált fedési-mutató nulla értéke azt jelenti, hogy az adott két változó (adott irányban) hatásmentessége a "véletlen hatásával" egyenlő. 1*

 $Az X = {x_1, x_2, ..., x_n}$  változóhalmaz minden  $x_i, x_j$  (*i*=*1*,2,…,*n*, *j*=*1*,2,…,*n*, *i* $\neq$ j) változópárjára kiszámítjuk az (1.1) és (1.2) képletek szerinti normált fedési-mutatókat, majd ezeket egy *n*x*nes V* =  $v_i$  *j fedési mátrixban* (lásd [1] (4.1)) tárolja a program. A [2]-beli (4.5) levezetésből adódik, hogy a *V* mátrix főátlójában, amely egy adott *x<sub>i</sub>* változó önmagával vett  $FN(x_i, x_i)$ normált fedési-mutatóját reprezentálja, mindig az *1* érték szerepel (lásd az alábbi 1.1. ábrát).

 $\overline{a}$ 

<sup>&</sup>lt;sup>1</sup> A fentiek alapján a szokásos "függő" és "független" változó fogalmak helyett, két új fogalmat vezettünk be. Hiszen modellünkben minden változó egy adott változókörnyezetben "kettős életet él", azaz bizonyos mértékig hatást gyakorol a többi változóra, ugyanakkor a többi változó is hat rá, tehát részben *ható-típusú*, részben *függőtípusú*.

| V                    | $\boldsymbol{x}_I$ | $\frac{1}{2}$ | $x_j$                     | 1.14         | $\boldsymbol{\chi}_i$ |              | $x_n$            |
|----------------------|--------------------|---------------|---------------------------|--------------|-----------------------|--------------|------------------|
| $x_{\rm I}$          | $\mathbf{1}$       | $\cdots$      | $FN(x_1, x_2)$            | S.           | $FN(x_i,x_i)$         | $\cdots$     | $FN(x_1, x_n)$   |
| $\ddot{\phantom{a}}$ |                    | 1             | $\sim$                    | 111          |                       |              | $\cdots$         |
| $\mathfrak{X}_j$     | $FN(x_i,x_j)$      |               | $\boldsymbol{\mathit{1}}$ | $\cdots$     | $FN(x_j x_i)$         |              | $FN(x_i, x_n)$   |
| .                    | $\cdots$           |               | $\cdots$                  | $\mathbf{I}$ | $\cdots$              | $\cdots$     | $\cdots$         |
| $x_i$                | $FN(x_i, x_j)$     |               | $FN(x_i x_j)$             | $\dddotsc$   | $\mathbf{1}$          | $\cdots$     | $FN(x_i, x_n)$   |
| 129                  | $\cdots$           | and and       | $\cdots$                  | 1.11         | $\cdots$              | $\mathbf{I}$ | $\cdots$         |
| $x_n$                | $FN(x_n, x_j)$     |               | $FN(x_n, x_j)$            |              | $FN(x_n,x_i)$         | $\cdots$     | $\boldsymbol{l}$ |

**1.1. ábra** 

### **1.2. A** *V* **fedési mátrix képi megjelenítése**

A *V* mátrixban szereplő *normált fedési-mutatókat szintekre oszthatjuk*, így a változók hatásstruktúráját az adott szinten leíró *gráf szomszédossági mátrixát* kapjuk, amelyhez egyértelműen rendelhető egy *digitális kép*.

Mivel a normált fedési-mutatók értéke mindig *0* és *1* közé esik, legyen a vizsgált szint értéke 0 ≤ δ ≤ 1, ekkor *V*-hez rendeljük hozzá az (1.3) szerinti *V'* mátrixot:

(1.3)  
\n
$$
V'(i, j) = v_{ij} = 0 \quad ha \, v_{ij} \langle \delta
$$
\n
$$
V'(i, j) = v_{ij} = 1 \quad ha \, v_{ij} \ge \delta
$$

Ekkor a *KV'* képmátrix így áll elő:

(1.4)  
\n
$$
KV'(i, j) = k_{ij} = fehér \quad ha \quad v_{ij} = 0
$$
\n
$$
KV'(i, j) = k_{ij} = fekete \quad ha \quad v_{ij} = 1
$$

**PÉLDA az** *x1, x2, x3, x4* **változók esetén, ha** δ = 6.0 *(lásd 1.2.-1.4. ábra)*

|     |                   | $0.3$ 0.5 0.7 |     |
|-----|-------------------|---------------|-----|
|     | $0.6 \mid 1$      | $0.8$ 0.7     |     |
| 0.4 | 0.5               |               | 0.9 |
|     | $0.8 \,   \, 0.3$ | 0.2           | ī.  |

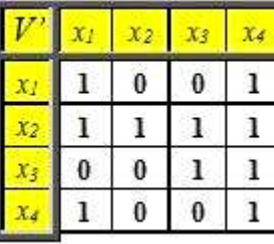

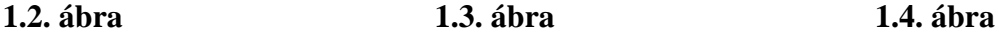

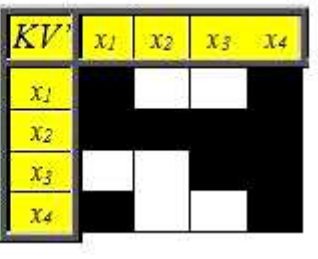

A *V'* szomszédossági mátrixhoz tartozó *G'* gráf az *x1, x2, x3, x4* változók által meghatározott rendszer δ = 6.0 szinthez tartozó struktúrája (lásd 1.5.ábra). Ha a *G'* gráfból elhagyjuk az úgynevezett tranzitív és hurok éleket, akkor megkapjuk a gráf vázát képező *G''* gráfot, amely jóval áttekinthetőbb, a *változók hatási hierarchiája* szempontjából (lásd 1.6.ábra).

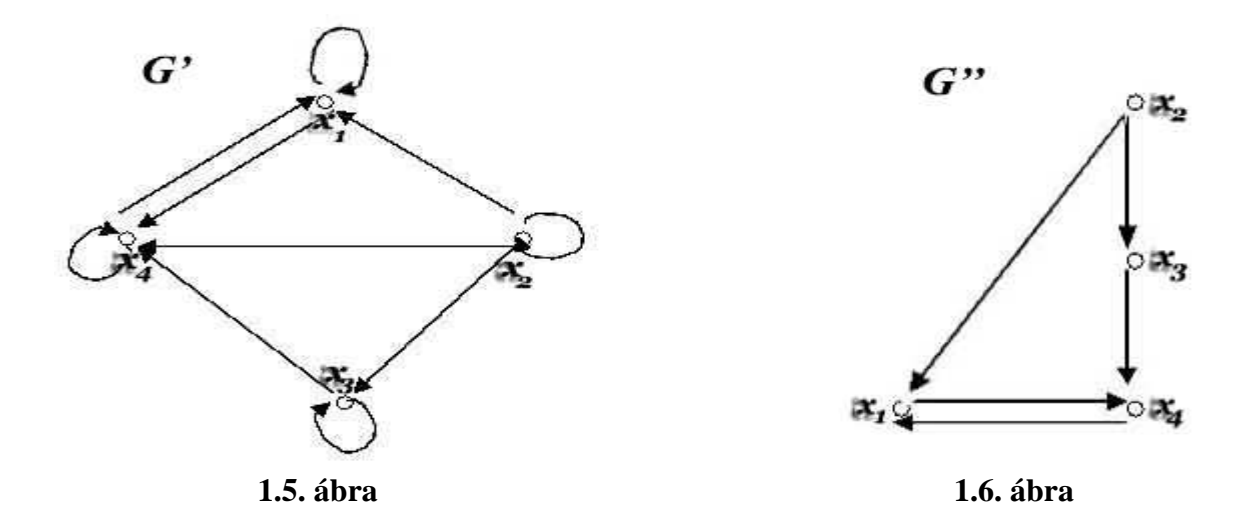

#### **1.3. A** *V* **fedési mátrix automatikus elemzésével javasolt 2-dimenziós statisztikai táblák**

A GRAF1 program kiszámítja a *V* mátrix nullánál nagyobb elemeinek négyzetátlagát, majd az így kapott értéknél nagyobb elemek aritmetikai átlagát, mint küszöbértéket tekinti. Azokhoz a változópárokhoz javasolja a kétdimenziós statisztikai táblák elkészítését, amelyekhez kiszámított normált fedési-mutató érték nagyobb ennél a küszöbértéknél.

## **2. Teljes változóstruktura elemzés**

#### **FELADAT:**

A kijelölt *n* darab változó *X* halmazában milyen összefüggő változócsoportok határozhatók meg?

#### **EREDMÉNY:**

A *X* változóhalmaz osztályokba sorolása, különböző összefüggési szinteken.

#### **ELVI LEÍRÁS:**

A feladat megoldásához alkalmazzuk az [1] 2.1.-2.2. pontjaiban bemutatott gráf modellt. Azaz hozzárendeljük mindegyik *x<sup>i</sup>* ∈ *X* változóhoz a struktúráját modellező *Gi=(P,Ei)* gráfot. Majd képezzük ezen gráfok multistrukturális összegét (jele: *G1,2,…,n=(P,E)*) az alábbi módon:

(2.1) 
$$
G_{1,2,...,n} = G(P, E) = G_1 \oplus G_2 \oplus ... \oplus G_n
$$

(2.2) 
$$
\xrightarrow{1.1.} H \to P = \{p_1, p_2, ..., p_m\}
$$

(2.3) 
$$
\qquad \qquad \frac{[1](2.4)}{E} \to E = E_1 \cup E_2 \cup ... \cup E_n
$$

ahol U az általam *bővített únió*-nak nevezett halmaz művelet, amelyet a következőképpen értelmezünk:

 $(A \cup B = (A \cup B) \cup (A \cap B))$ 

Vagyis a bővített únió duplán tartalmazza a metszetbeli elemeket. Ez a gráfok esetén azt jelenti, hogy a (2.1)-szerinti összegzés olyan *n-színnel színezett gráfot* állít elő, amely a taggráfok összes élét tartalmazza. Szemléletesen tehát az *n* változóból álló rendszert olyan *G*<sub>12, n</sub> multistruktúrával modellezzük, mint egy *n* rétegű szendvics.

Eljárásunk az lesz, hogy megkeressük azokat a rétegeket, amelyek eléggé hasonlítanak egymáshoz és az ezek által képviselt változók fognak egy osztályba tartozni.

Természetesen a gráfok (rétegek) hasonlósága különböző szintű lehet, így az 1. feladatnak megfelelően 10 szinten adjuk meg a kijelölt *X* változóhalmaz osztályokba sorolását.

## **3. Cluster-struktura elemzés**

### **FELADAT:**

A *H* mintából milyen összetartozó csoportok alkothatók az *X*-ből kiválasztott változók szerint?

### **EREDMÉNY:**

- A kijelölt változók és megadott (strukturaszint) paraméterek szerint alkotható lefedő struktúrák (osztályozások) megadása. Az osztályokba tartozó elemek felsorolása.

- Az egyes osztályok típusa. Azaz az adott osztályba tartozó elemek, osztályra jellemző változók szerinti reprezentációi.

## **ELVI LEÍRÁS:**

A (2.1)-(2.3) összefüggések szerinti modellből kiemeljük a kijelölt változókhoz tartozó "színű" éleket. Az így kapott multigráf éleit a paramétereknek megfelelően részhalmazokba soroljuk, majd ezeken az él-részhalmazokon elvégezzük az *"adott sűrűségű részgráf keresést"* (lásd [3], [4]), amíg ilyet találunk. Ez lesz a minta egy lefedése, vagy osztályozása. Az eljárást elvégezzük az összes él-részhalmazra, így a megadott változók szerint esetleg a minta több lefedését (osztályozását) kapjuk meg, a kijelölt változók struktúrájától függően.

## **Hivatkozás jegyzék**

[1] Dénes Tamás: *Rendszerváltozók strukturaelemzésének elmélete és gráfelméleti modellje, Budapest, 1984.*

http://www.titoktan.hu/\_raktar/\_e\_vilagi\_gondolatok/Rendszervaltozok-str-elemzesenekelmelete.pdf

[2] Dénes Tamás: *Rendszerváltozók strukturaelemzésének módszertana (A fedési-mutató alkalmazása), Budapest, 1984.*  http://www.titoktan.hu/\_raktar/\_e\_vilagi\_gondolatok/Rendszervaltozok-str-elemzesenekmodszertana.pdf

[3] Dénes Tamás: *Gráfok maximális sűrűségű részgráfjairól (Algoritmus maximális teljes részgráf megkeresésére), Budapest, 1977.*  http://www.titoktan.hu/\_raktar/\_e\_vilagi\_gondolatok/Grafok-maximalis-surusegureszgrafjairol.pdf

[4] Szabó Imre: *Adott gráf teljes részgráfjaival kapcsolatos feladatok számítógépes megoldása*, Szakdolgozat, ELTE TTK Programozó matematikus szak, 1978. Konzulens: Dénes Tamás